## **Schematic Illustration of the Proposed Method**

Supporting Material for Main Paper

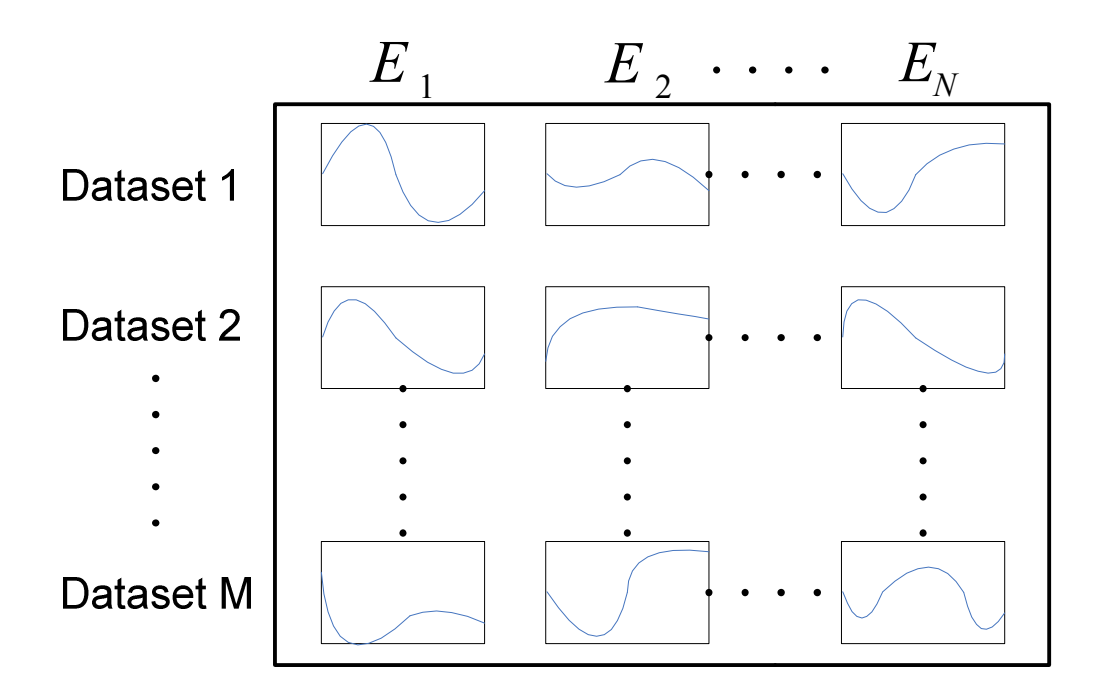

**Step 1.** Original data. Given *N* elements,  $\{E_1, E_2, ..., E_N\}$ , we have *M* datasets, each containing N time series profiles, each for one element. Within one dataset, the profiles have the same length.

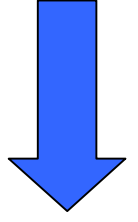

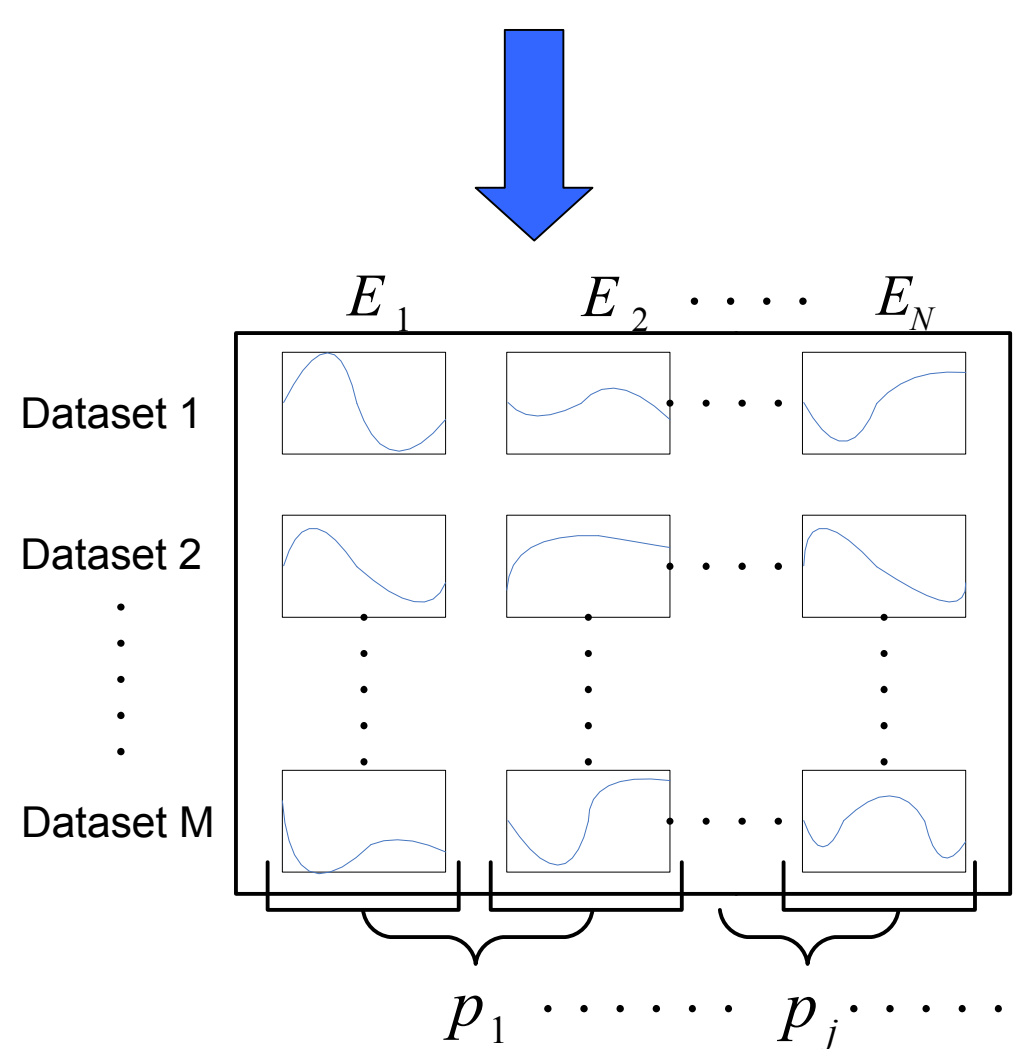

**Step 2.** Choosing a group of element pairs. We choose *P* pairs of these elements. At least, a subset of this group of element pairs should display lagged correspondence in a subset of the *M* datasets. Let  $P = \{ \langle E_{a_i}, E_{b_i} \rangle : j = 1, ..., P \}$  denote the set of all selected *P* pairs, where  $E_t$ represents the  $t^h$  element, and  $a_j, b_j \in \{1, ..., N\}$ . Let  $p_j = \langle E_{a_j}, E_{b_j} \rangle$ denote the  $j^h$  pair.

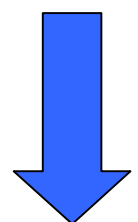

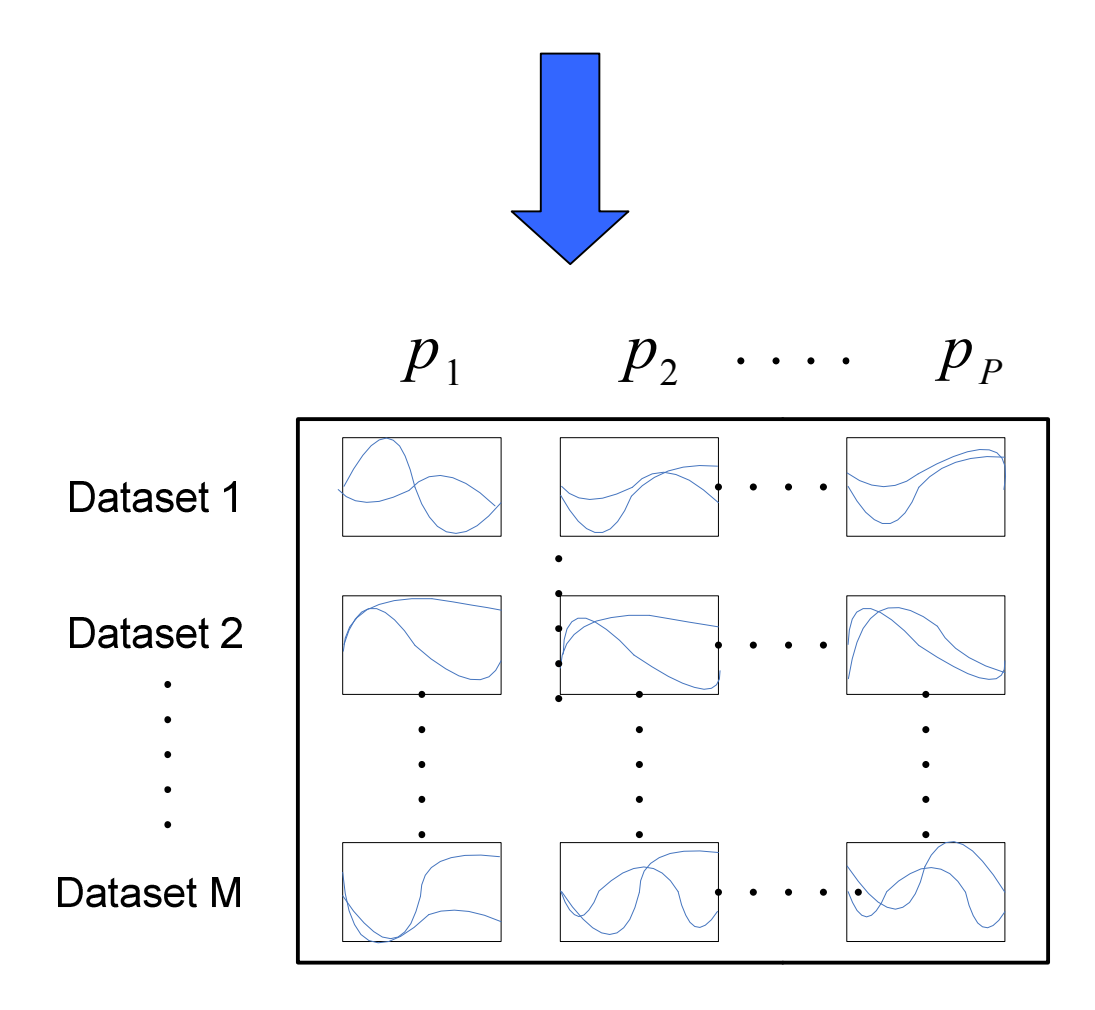

**Step 3.** The selected pairs under different conditions. Our goal is to assign a value to an indicator variable,  $Z_{ij}$ . This variable is set to 1 if there is a time lagged correspondence between element pair,  $p_j = E_{a_j}, E_{b_j} >$ , in dataset *i* and to 0 otherwise.

In the context of gene expression analysis,  $p_j$  is a pair of TF and gene. We are interested to find whether these two genes have regulatory correspondence. If so, under which conditions their correspondence occurs.

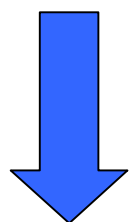

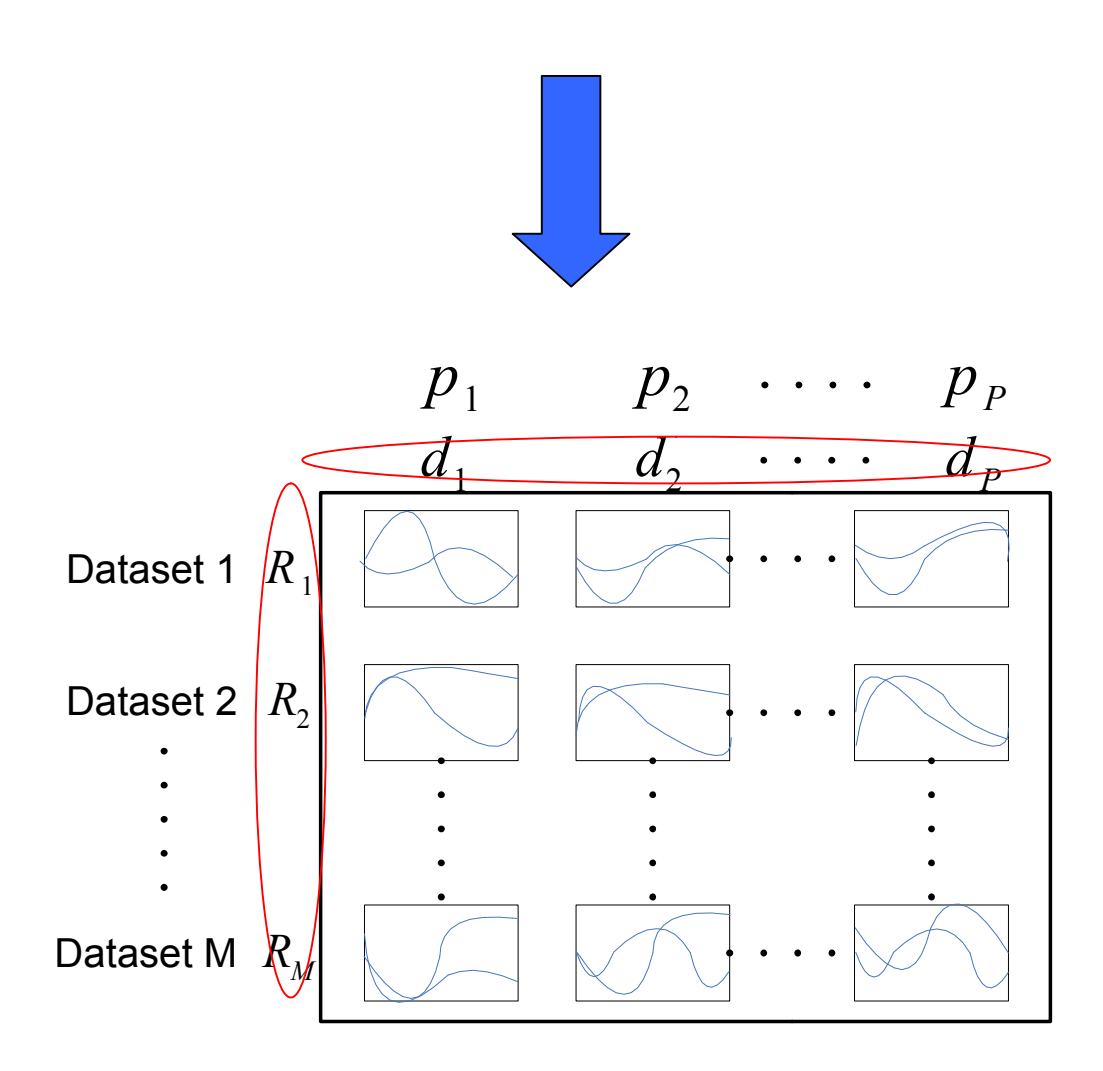

**Step 4**. Parameter association. We associate an unknown, linear, *time scale factor*,  $R_i$ , with each of the datasets. We also associate an unknown *canonical lag*  $d_j$  with each of these pairs of elements,  $p_j = \langle E_{a_j}, E_{b_j} \rangle$ . For such a pair, the expected lag in a given experiment will be the product of the experiment time scale factor and its canonical lag,  $R_i \cdot d_j$ .

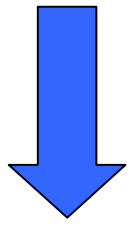

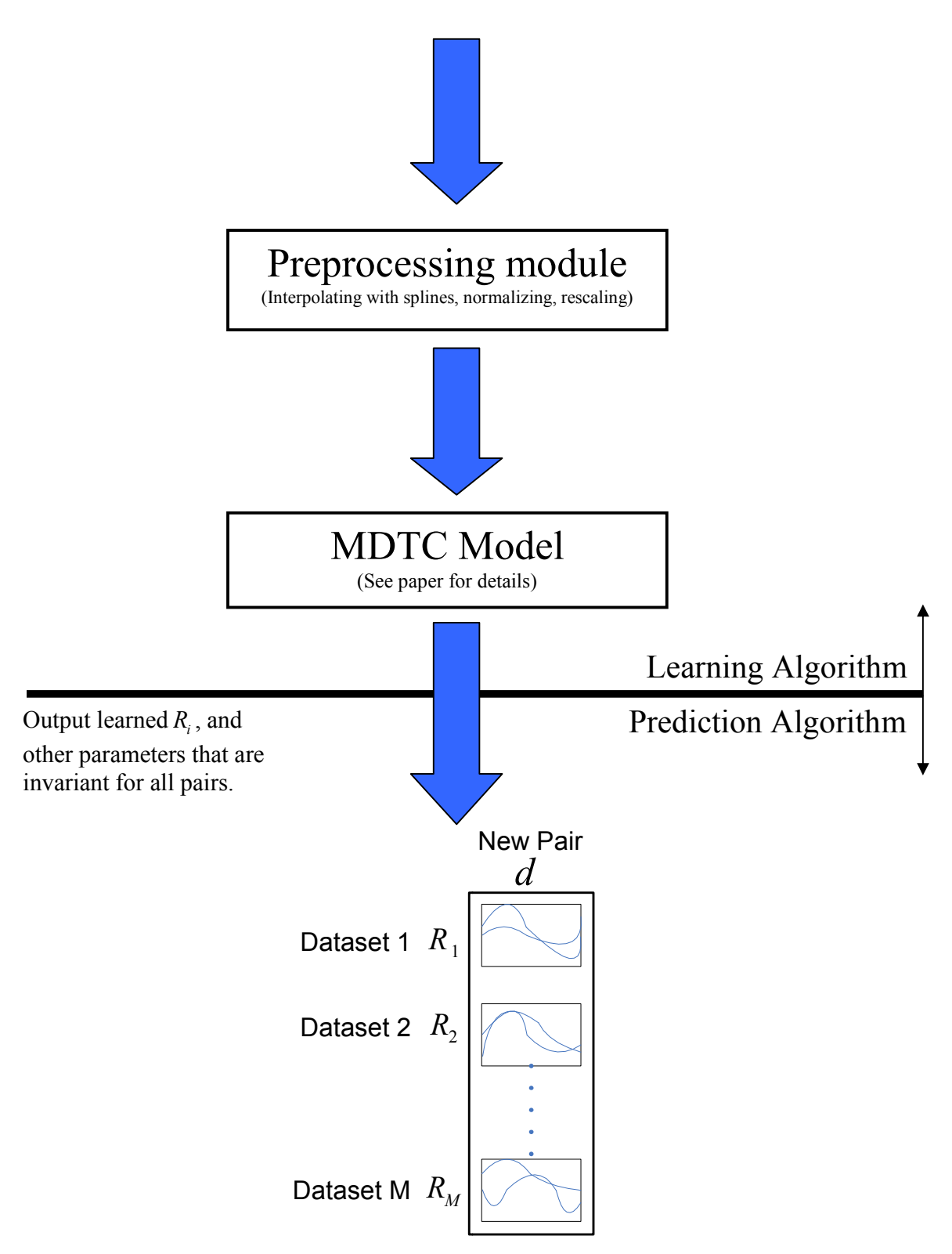

**Step 1**. For a given new pair, the prediction algorithm runs the MDTC Model on a table with only one column, the column for this new pair. With learned  $R_i$  fixed, this algorithm automatically learns  $d$ , the canonical lag for this new pair.

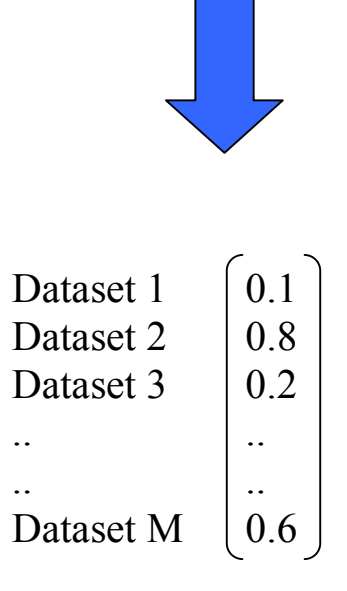

**Step 2**. After convergence, the prediction algorithm assigns a confidence score vector to this new pair, representing the confidence that this pair has correspondence under each of the datasets.

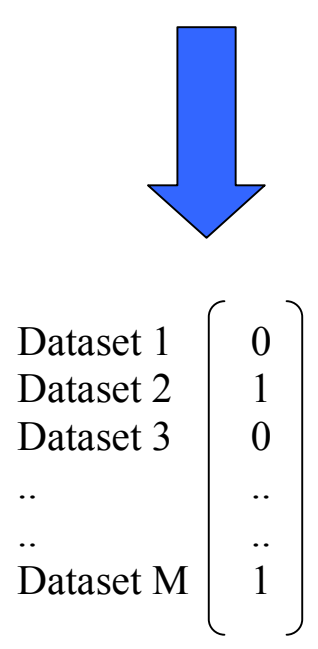

**Step 3**. We apply a threshold S ( $S = 0.5$  in this case) to turn the confidence score into binary value. If a dataset has value 1, we predict that a correspondence occurs in this dataset, 0 otherwise.